## **Function Reference**

*List of Supported Microsoft <sup>Ò</sup> Excel <sup>ä</sup> Functions*

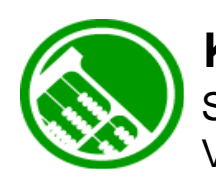

## **KDCalc<sup>ä</sup>**

SpreadSheet Calculation Engine for Java and .NET Version 5.1.x

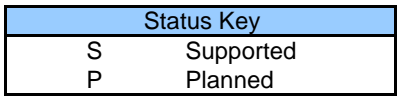

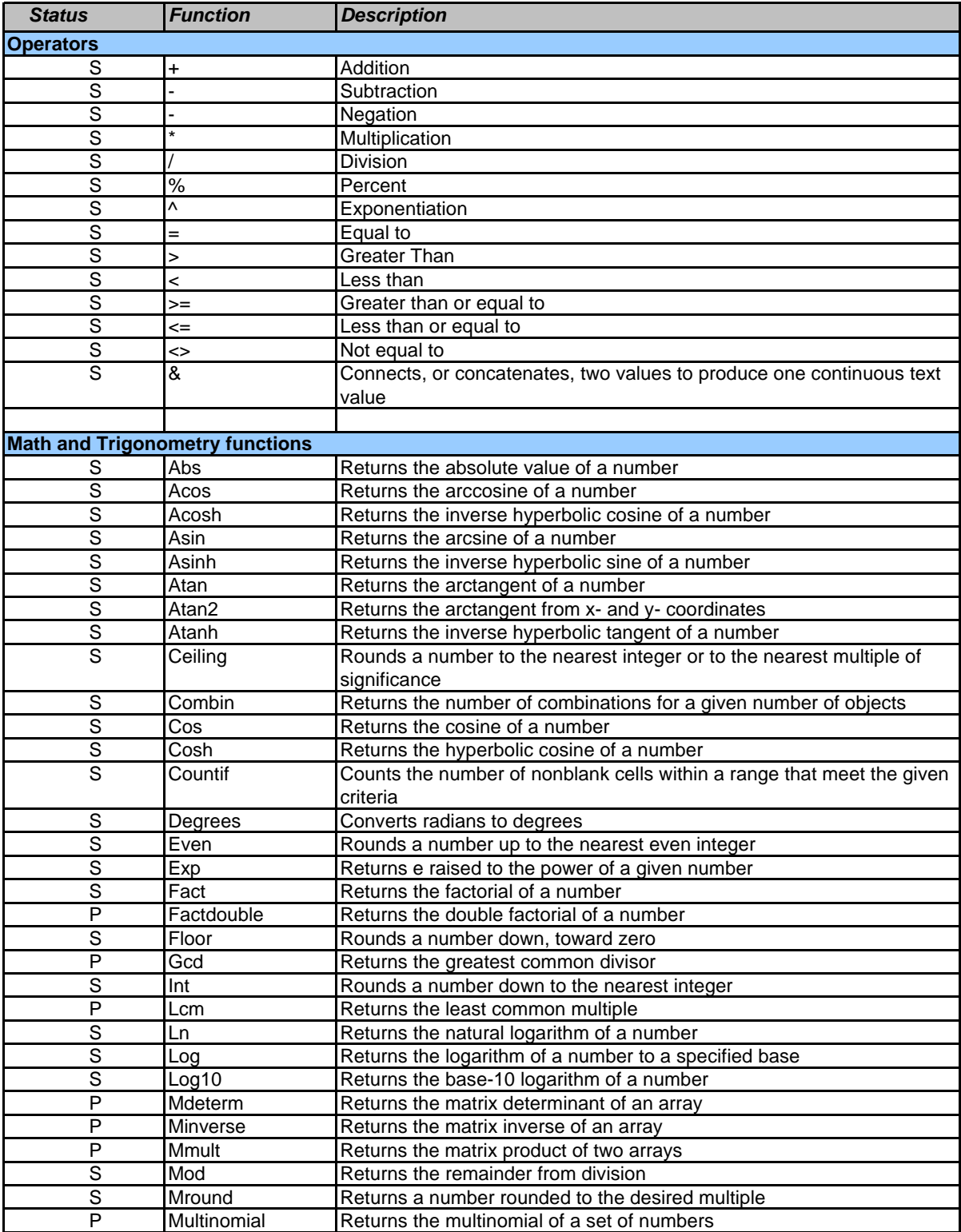

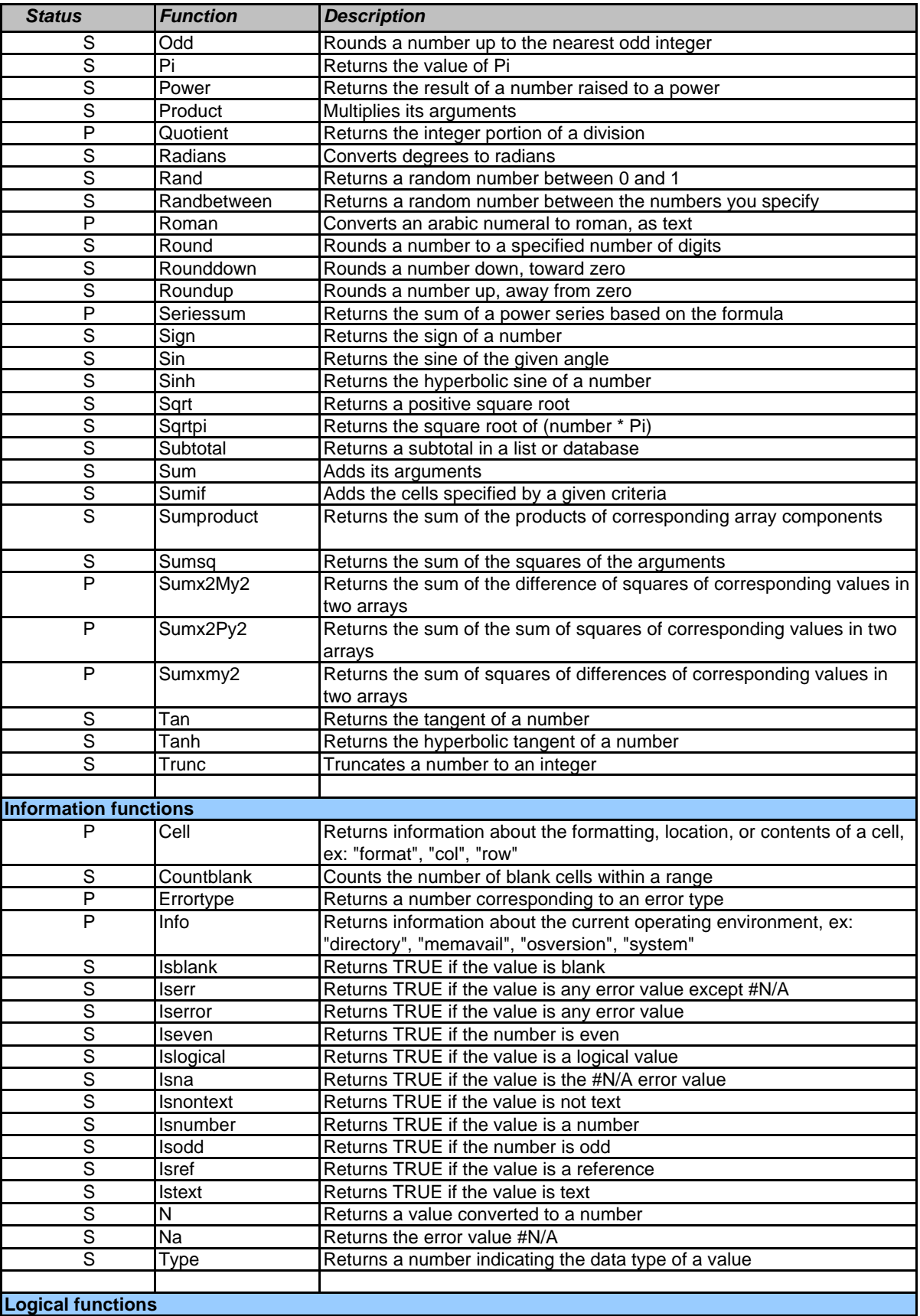

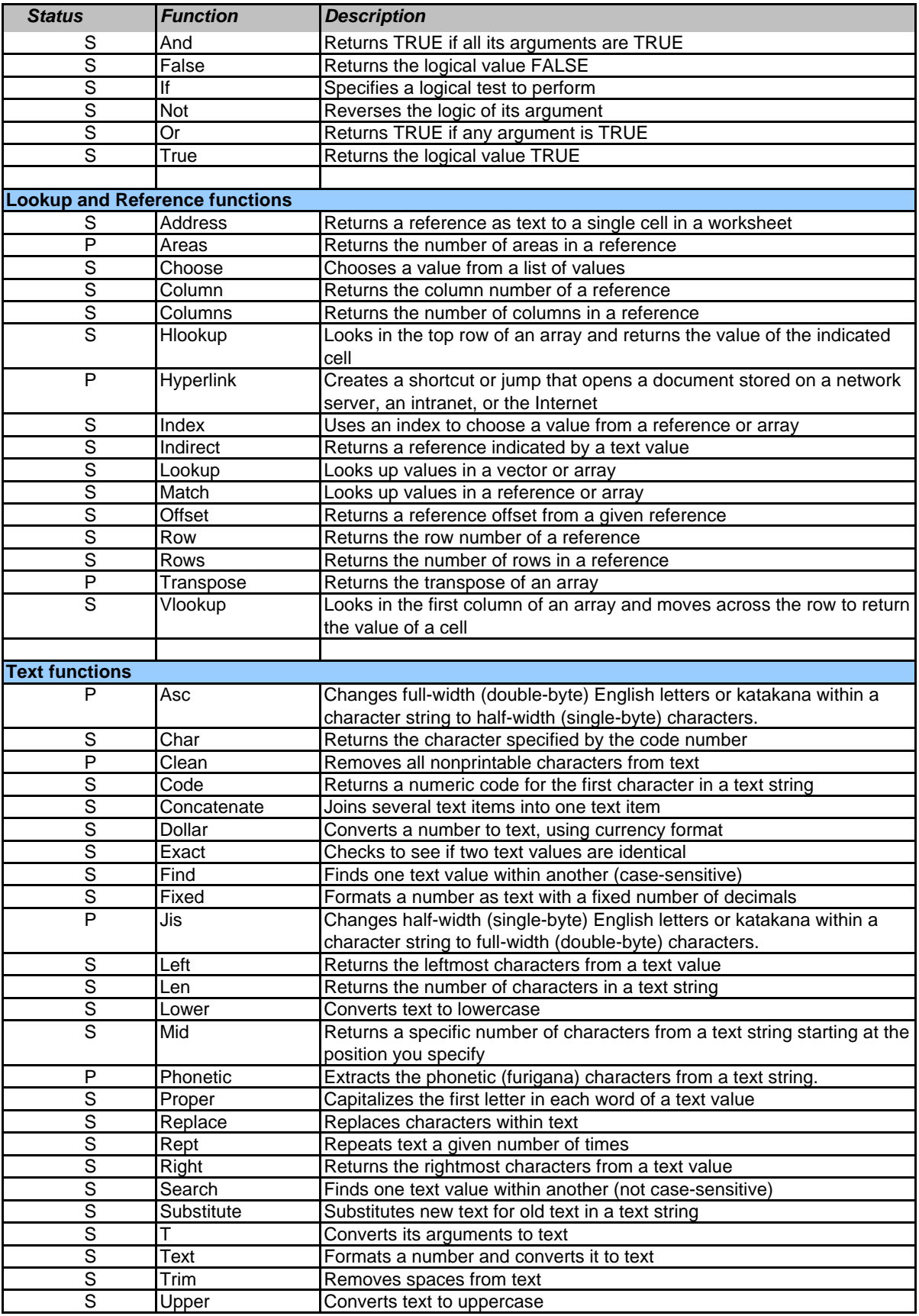

![](_page_4_Picture_315.jpeg)

![](_page_5_Picture_341.jpeg)

![](_page_6_Picture_377.jpeg)

![](_page_7_Picture_381.jpeg)

![](_page_8_Picture_327.jpeg)